## **Отчет о проведении**

## **II районной выставки технического творчества учащихся Талицого ГО на базе МКОУ «Троицкая СОШ № 5» Талицкого ГО**

31.01.2018 года на базе МКОУ «Троицкая СОШ № 5» Талицкого ГО проведена районная выставка технического творчества учащихся.

Организаторы Выставки:

- ПО «Талицкие электрические сети»,
- МКОУ «Троицкая СОШ №5»

Выставка проведена с целью выявления и поддержки талантливых учащихся; создания условий для раскрытия творческих способностей, развития технического творчества.

В Выставке технического творчества учащихся приняли участие:

- участники школьного возраста – 46,

-участники из детского сада – 13,

- учащиеся – гости выставки – 336;

- педагоги школ, представитель кафедры естественнонаучного образования ГАОУ ДПО «Институт развития образования» Свердловской области, директор и специалисты ПО «Талицкие электрические сети» – 21.

Торжественное открытие выставки.

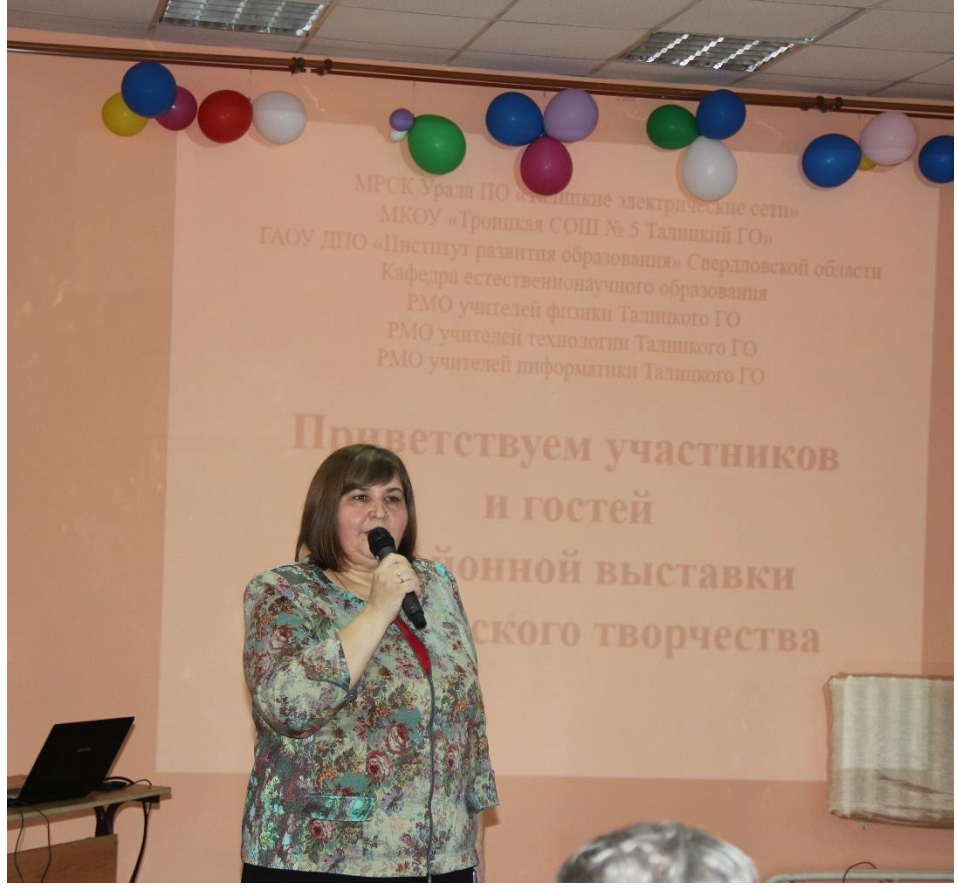

Выступление директора школы Светланы Юрьевны Черновой.

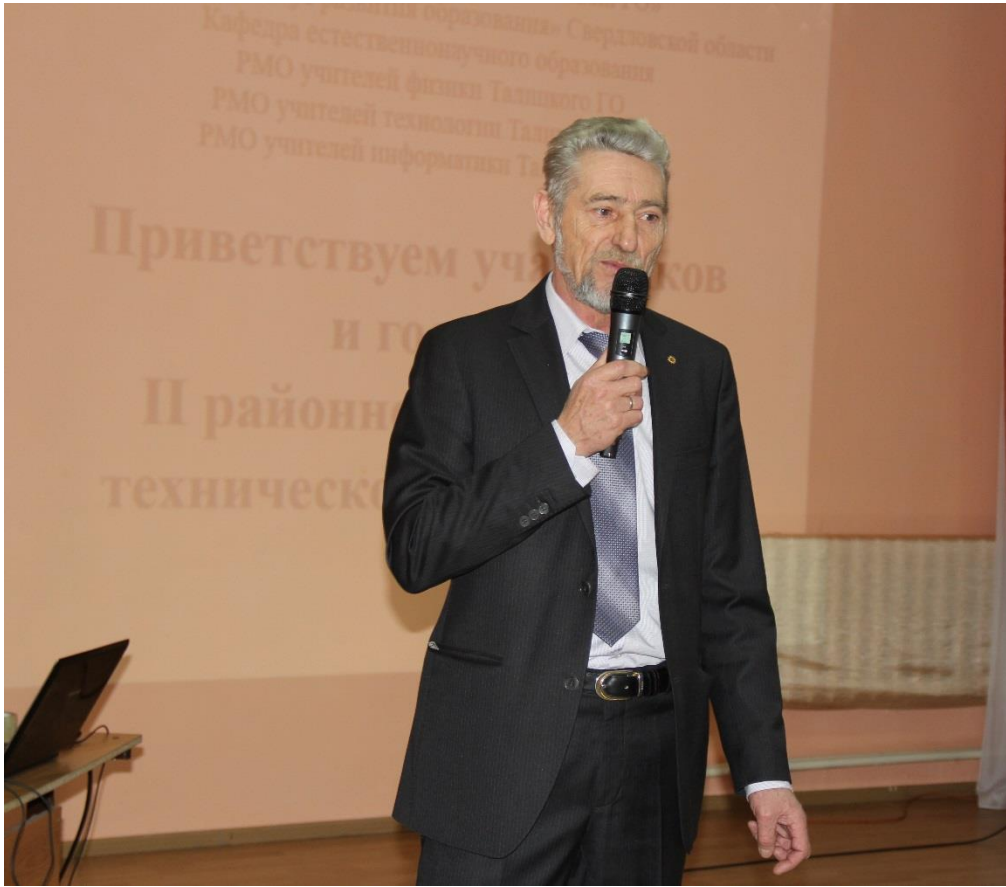

Выступление директора ПО «Талицкие электрические сети» Евдокимова Сергея Анатольевича

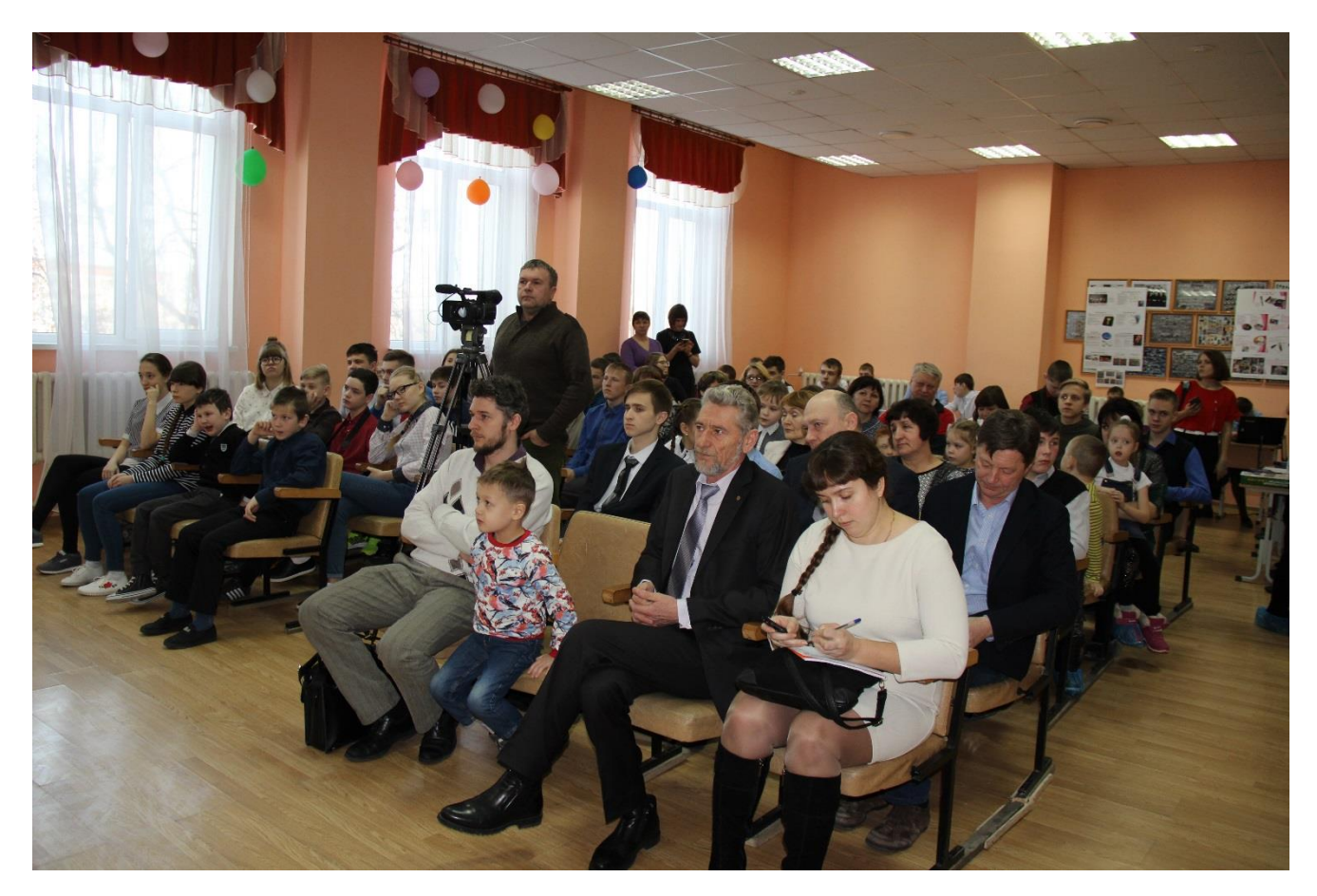

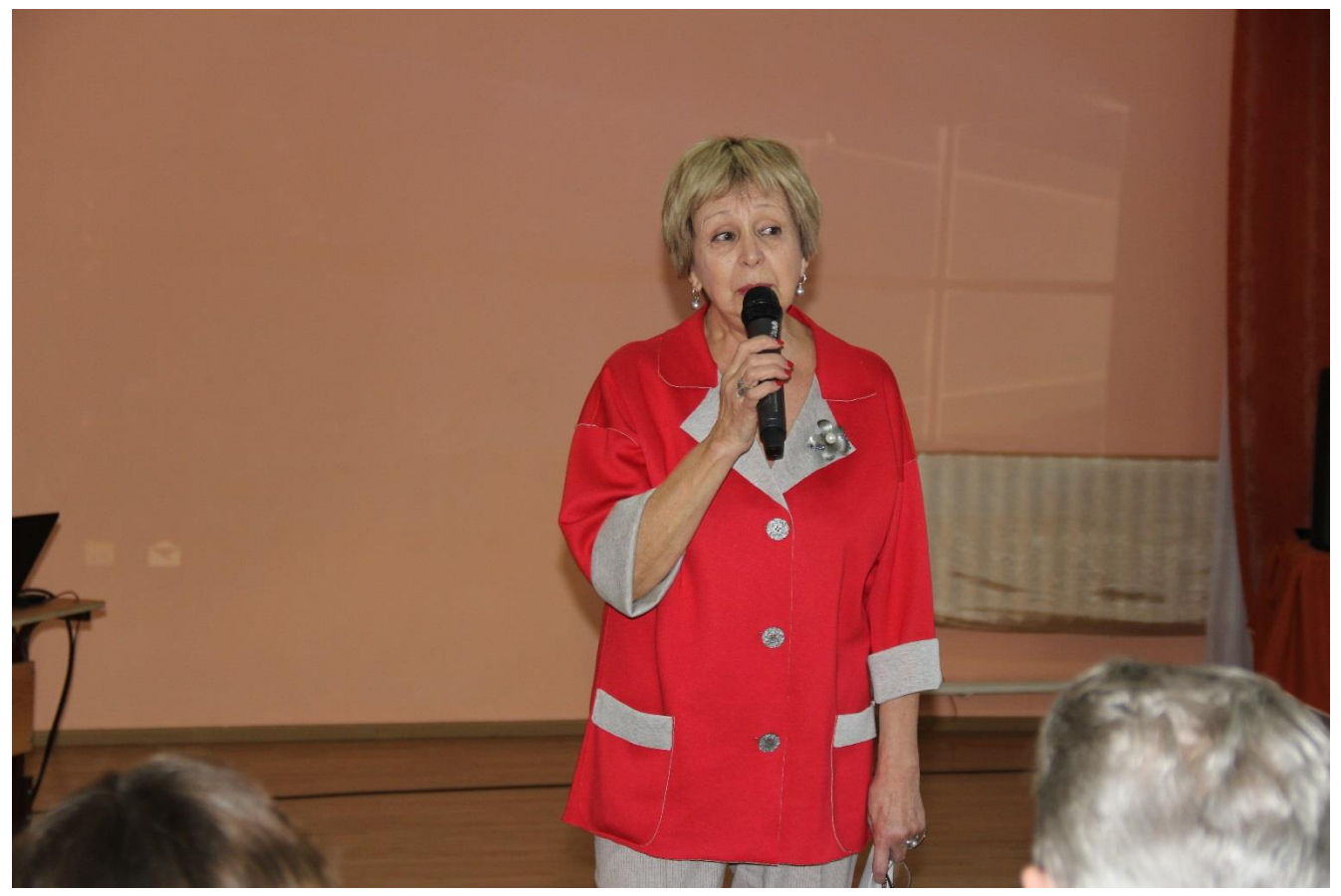

Выступление Минихановой Софьи Алексеевны

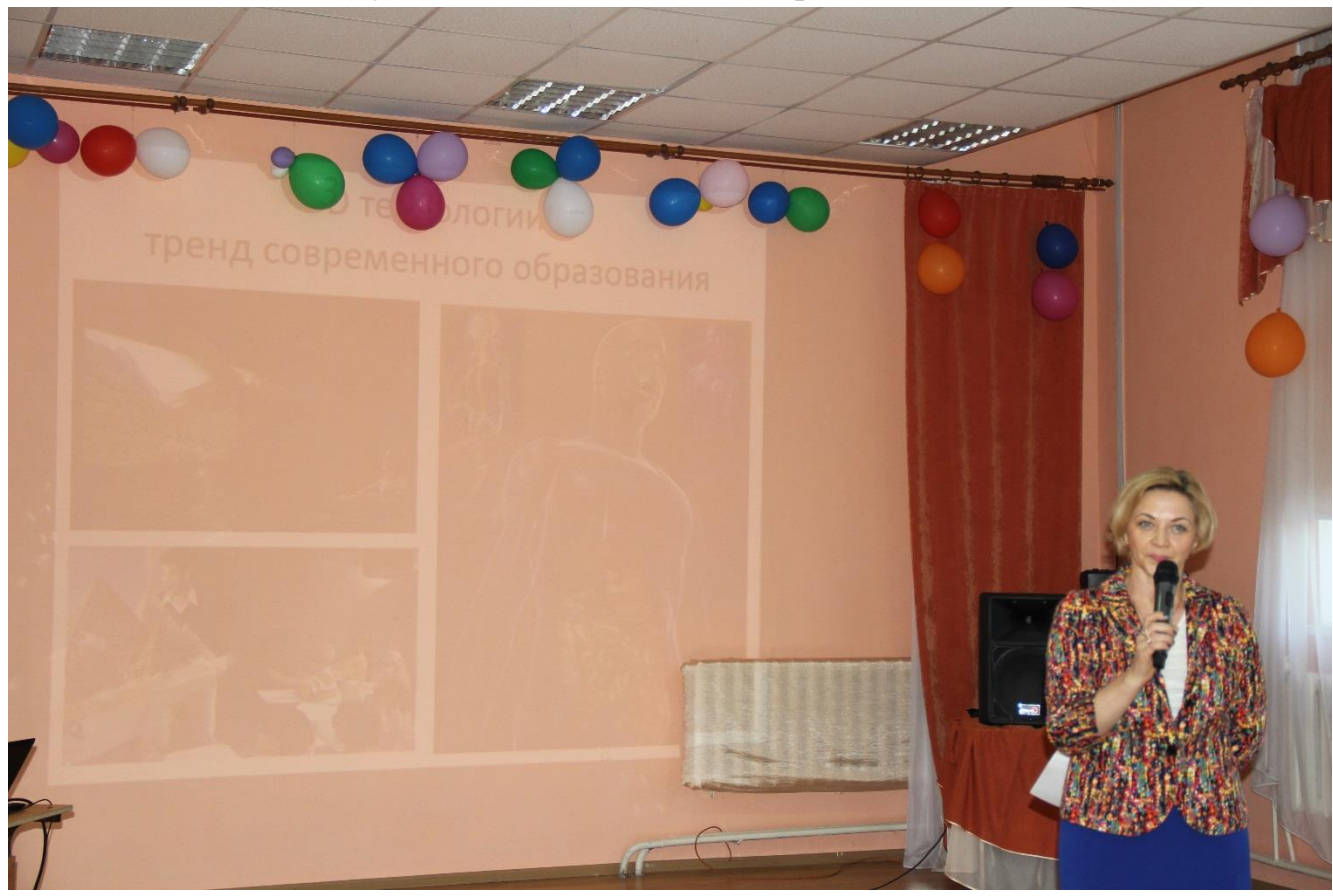

Выступление Вторых Ольги Викторовны

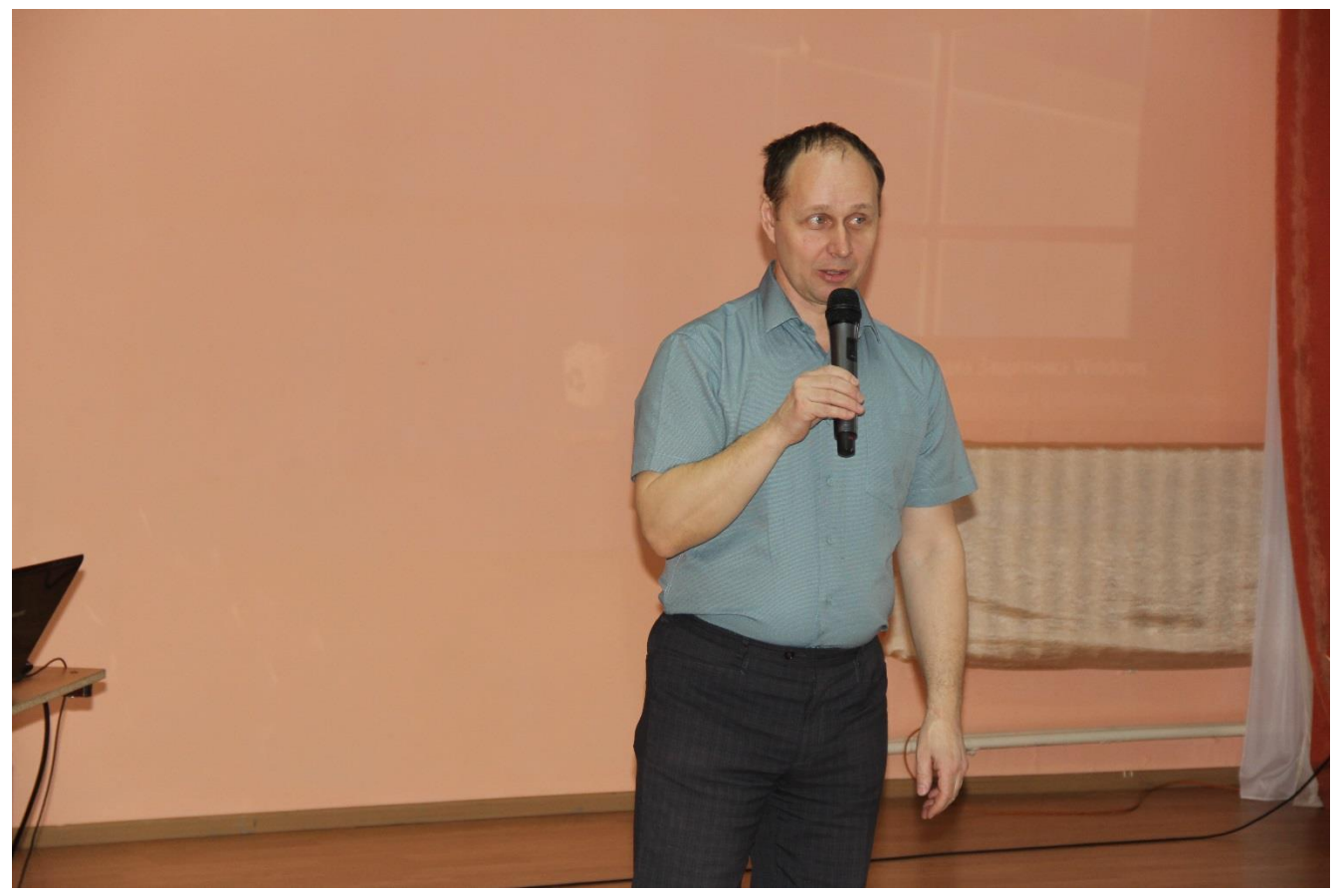

Выступление Сафронова Андрея Александровича

Участники выставки из следующих образовательных учреждений:

- МКОУ «Талицкая средняя общеобразовательная школа № 1» - 1 участник (руководитель Завадская Елена Дмитриевна, учитель физики);

- МКУ ДО Центр творческого развития «Радуга» - 4 участника (руководитель Демашкин Артём Викторович, педагог дополнительного образования);

- МКОУ «Троицкая средняя общеобразовательная школа № 5» - 27 участников (руководители Сафронов Андрей Александрович, учитель технологии; Вторых Ольга Викторовна, учитель информатики; Берсенева Лидия Петровна, учитель физики);

- МКОУ «Вновь-Юрмытская СОШ» - 12 участников (руководитель Пустозерова Людмила Анатольевна, учитель физики);

- МКОУ «Талицкая основная общеобразовательная школа № 8» - 1 участник (руководитель Кокоулина Татьяна Михайловна, учитель математики и физики); - МКОУ «Горбуновская СОШ» - 1 участник (руководитель Скипина Лиля Васильевна, учитель физики);

- МКОУ ДО «Троицкий Дом детского творчества», МКДОУ «Детский сад «Имени 1 Мая», Детское объединение «3D - моделирование» - 13 участников (руководитель - Васильева Татьяна Юрьевна).

| $N_2$          | Тема работы                                                                                                    | Краткое описание                                                                                                    |
|----------------|----------------------------------------------------------------------------------------------------|----------------------------------------------------------------------------------------------------|
| 1              | Качер Бровина                                                                                                    | Прибор представляет собой трансформатор с<br>воздушным сердечником, состоит из двух<br>катушек (первичной и вторичной), полевого                                                                                                    |
|                |                                                                                                    | транзистора, двух резисторов, конденсатора,<br>дросселя<br>ДЛЯ<br>ограничения<br>тока<br>И<br>прерывателя. Прибор предназначен<br>ДЛЯ<br>генерирования<br>высокого<br>напряжения<br>высокой частоты.                                                                                                    |
| $\overline{2}$ | Устройство для фигурной резки<br>изделий из орг. стекла и др.                                                                                                    | Устройство представляет собой<br>электрическую цепь с использованием                                                                                                    |
|                |                                                                                                    | школьного сопротивления и выпрямителя.                                                                                                    |
| 3              | Дверная сигнализация                                                                                                    | Устройство представляет собой собранную<br>электрическую цепь, при замыкании<br>которой подается звуковой сигнал.                                                                                                    |
| 4              | Наушники, фонарик-лазер, электронная<br>гравировочная<br>зажигалка,<br>машина,<br>универсальный миксер с насадками,<br>машинка, USB<br>лампочка,<br>жужжащий<br>жук | наушники - сделаны из двух динамиков,<br>разъём для телефона, пяльцев, изоленты, из<br>соединительных проводов. Фонарик-лазер<br>- сделан из аккумулятора телефона, из<br>разобранного лазера и фонарика, двух<br>переключателей<br>$\mathbf{M}$<br>соединительных<br>Электронная<br>проводов,<br>изоленты.<br>зажигалка - сделана из USB разъёма, двух<br>$\,$ M $\,$<br>нагревательный<br>изоленты<br>крышек,<br>Универсальный<br>миксер<br>элемент.<br>насадками - сделан из USB разъема,<br>шприца, изоленты, выключателя, насадки,<br>Гравировочная<br>моторчик.<br>машина<br>сделана из USB разъема, ручки, моторчика,<br>выключателя. Машинка - сделана<br>ИЗ<br>соединительных проводов, из коробки, из<br>двух аккумуляторов, специальная плата, два<br>фонарика, два выключателя, 2 моторчика, 4<br>крышки, стержень от ручки. USB лампочка<br>- сделана из USB разъёма, из лампочки,<br>изолента. Жужжащий жук - сделан из<br>аккумулятора,<br>двух<br>ИЗ<br>щеток,<br>вибромоторчика, изоленты, соединительных<br>проводов, две камеры и выключатель. |
| 5              | 3D-школа                                                                                                    | Создание 3D-модели школы в среде Blender.<br>Печать модели школы на 3D-принтере.                                                                                                    |
| 6              | Моделирование 3D-ручкой                                                                                                    | Изучение устройства, областей применения,<br>создание объемных моделей.                                                                                                    |
| $\overline{7}$ | Компьютер своими руками                                                                                                    | Сборка и<br>программирование компьютера на основе<br>микросхемы Arduino.                                                                                                    |
| 8              | Шлем реальности                                                                                                    | Конструирование шлема с датчиками<br>ультразвука для помощи слабовидящим                                                                                                    |

Участниками представлены следующие работы.

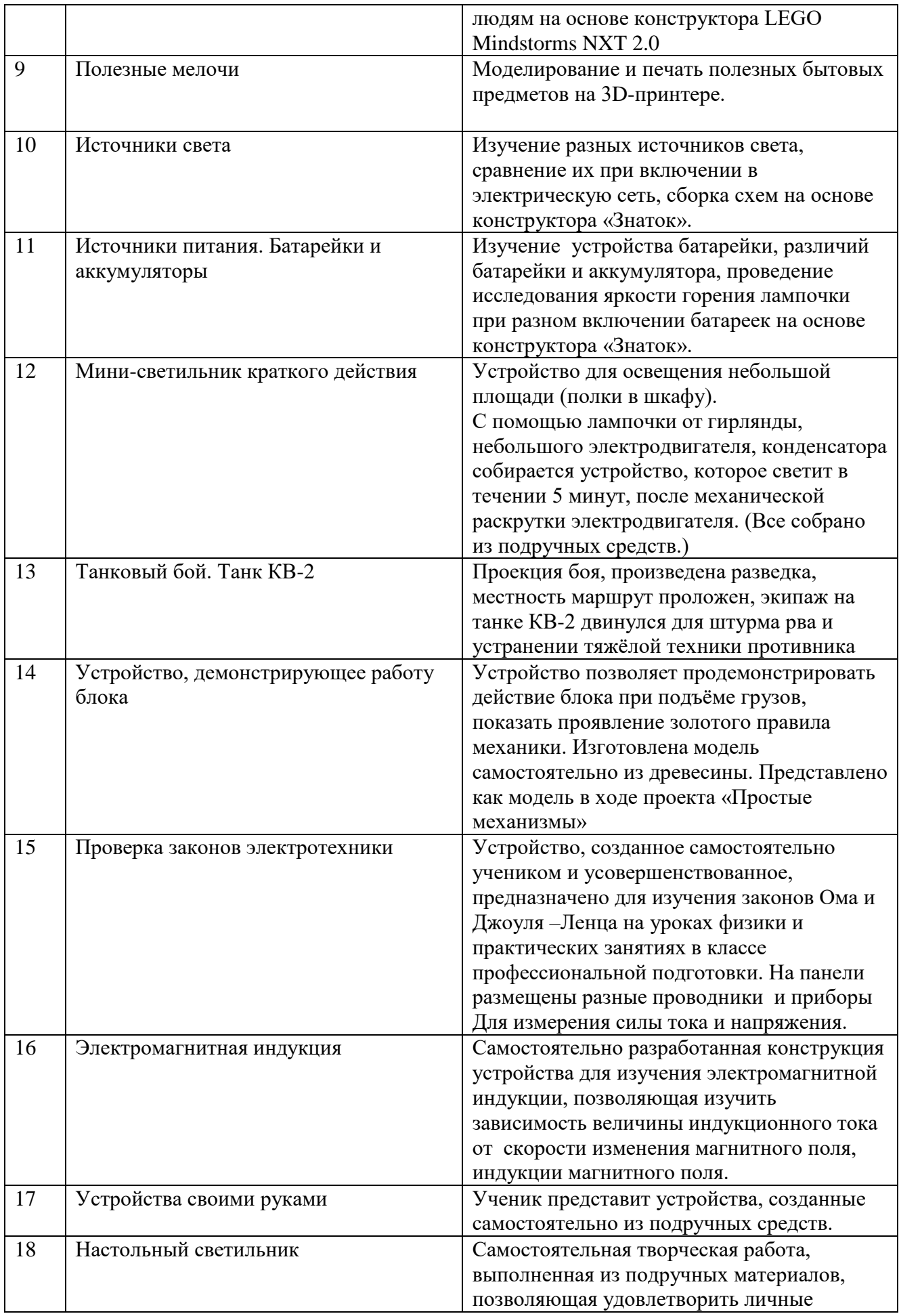

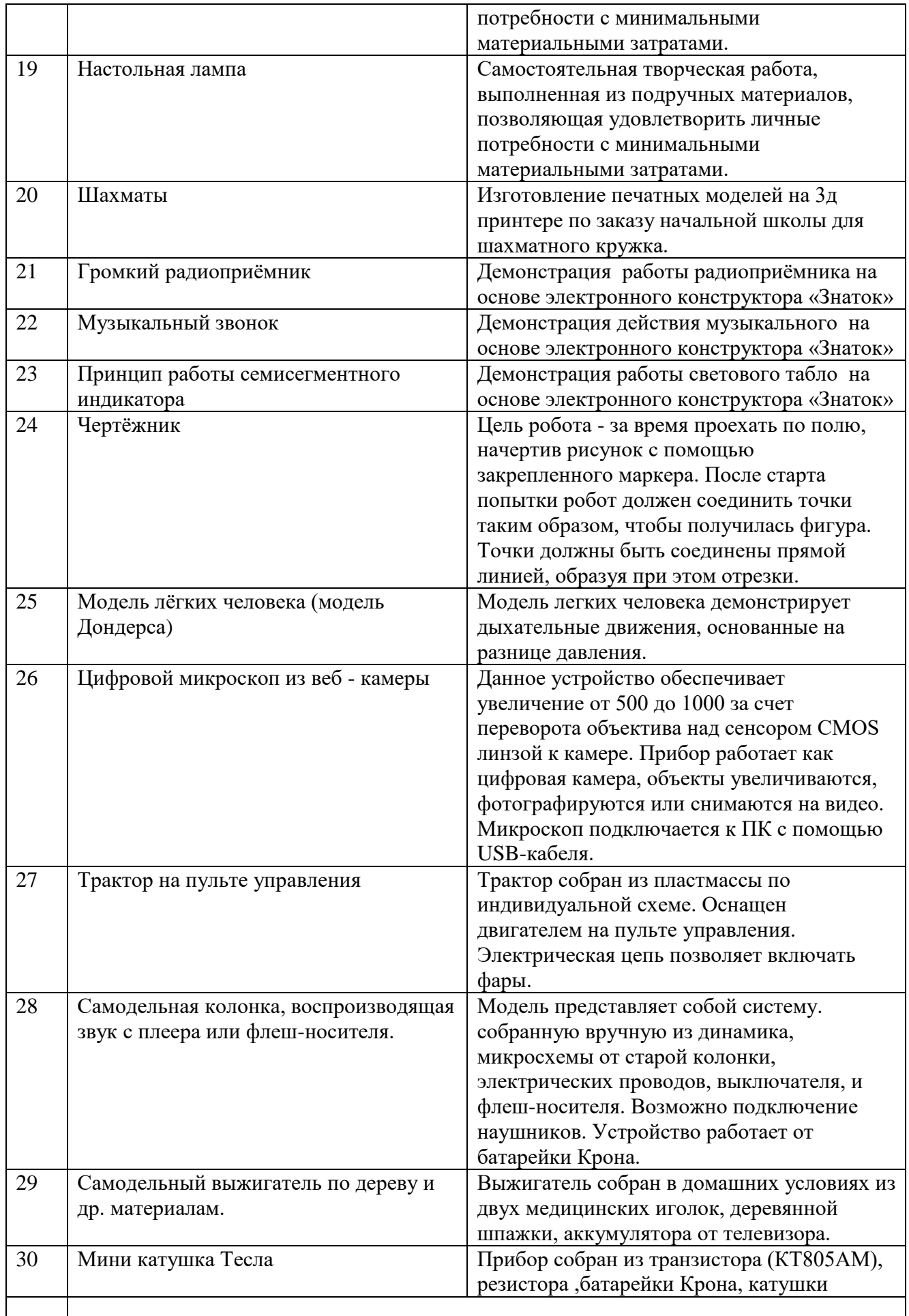

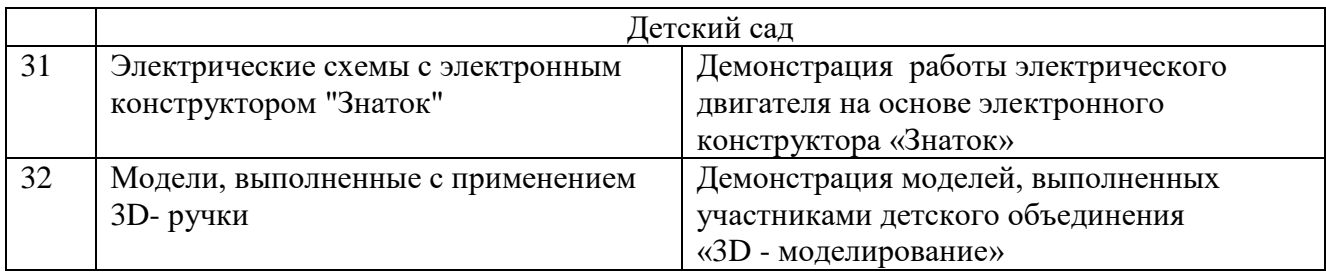

Работы, представленные на Выставку, оценивались жюри в составе:

- Евдокимов Александр Сергеевич, инженер ПО «Талицкие электрические сети» (председатель);
- Головко Михаил Борисович, инженер ПО «Талицкие электрические сети»;
- Стариков Вячеслав Анатольевич, инженер ПО «Талицкие электрические сети»;
- Миниханова Софья Алексеевна, доцент кафедры естественнонаучного образования ИРО, к.п.н.;
- Сафронов Андрей Александрович, руководитель РМО учителей технологии

## **Работа жюри в фотографиях**

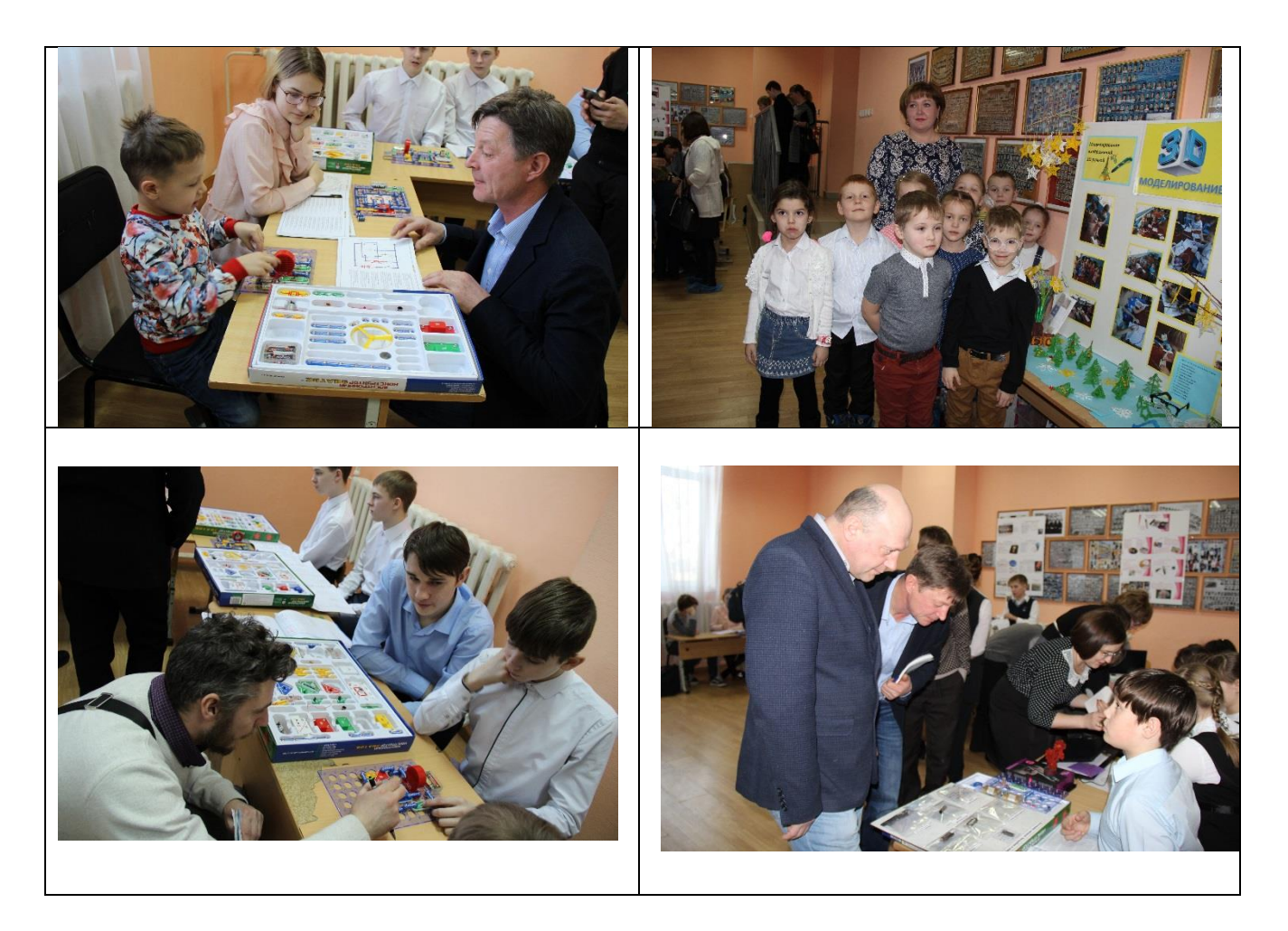

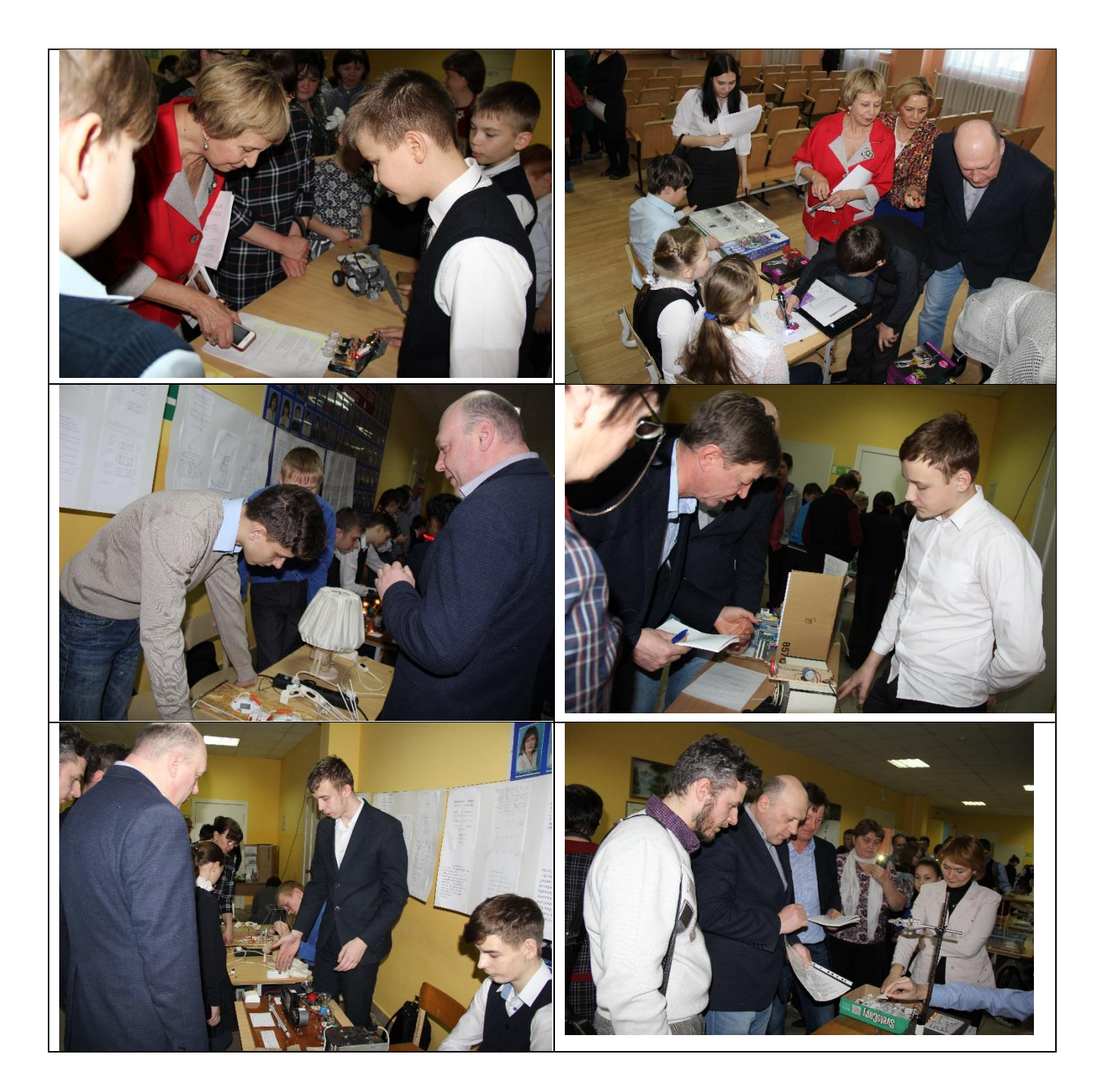

Жюри определило победителей в следующих номинациях:

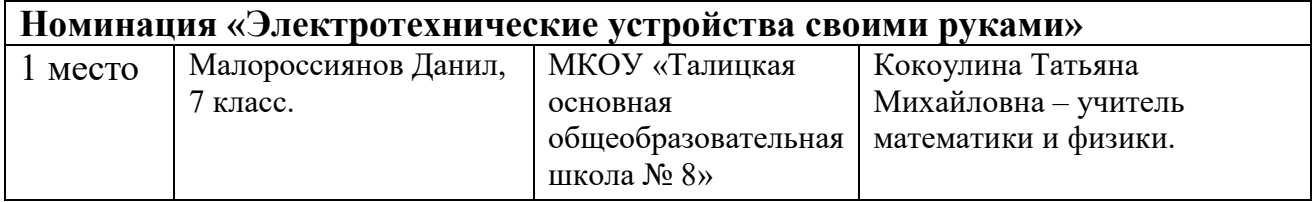

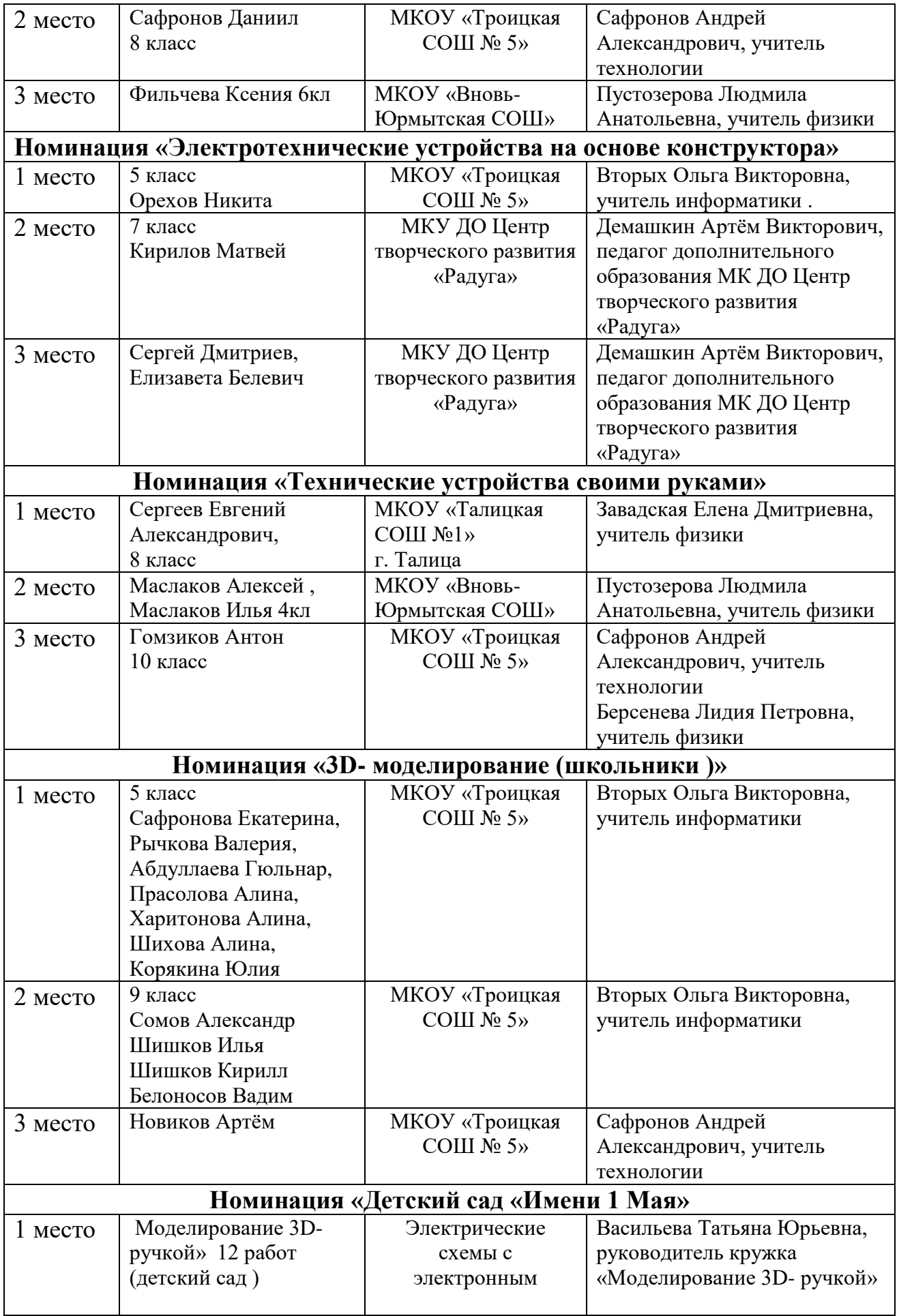

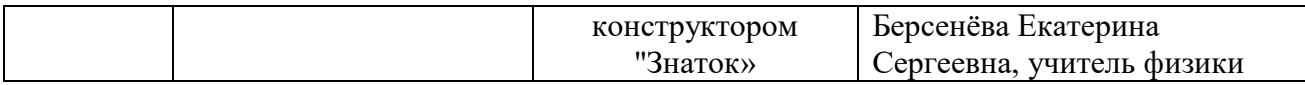

Победителям были вручены дипломы и подарки ПО «Талицкие электрические сети».

## Выставка в фотографиях

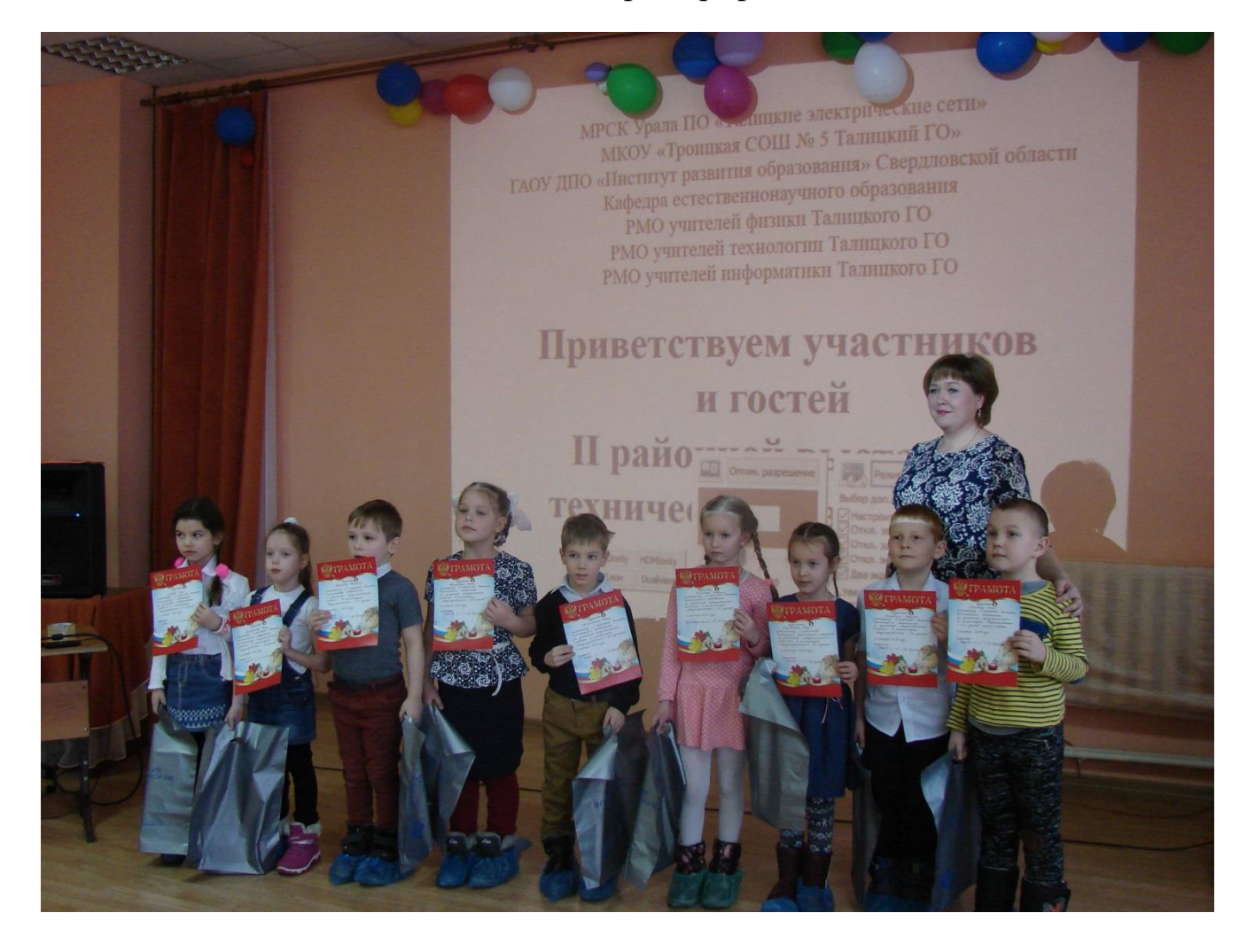

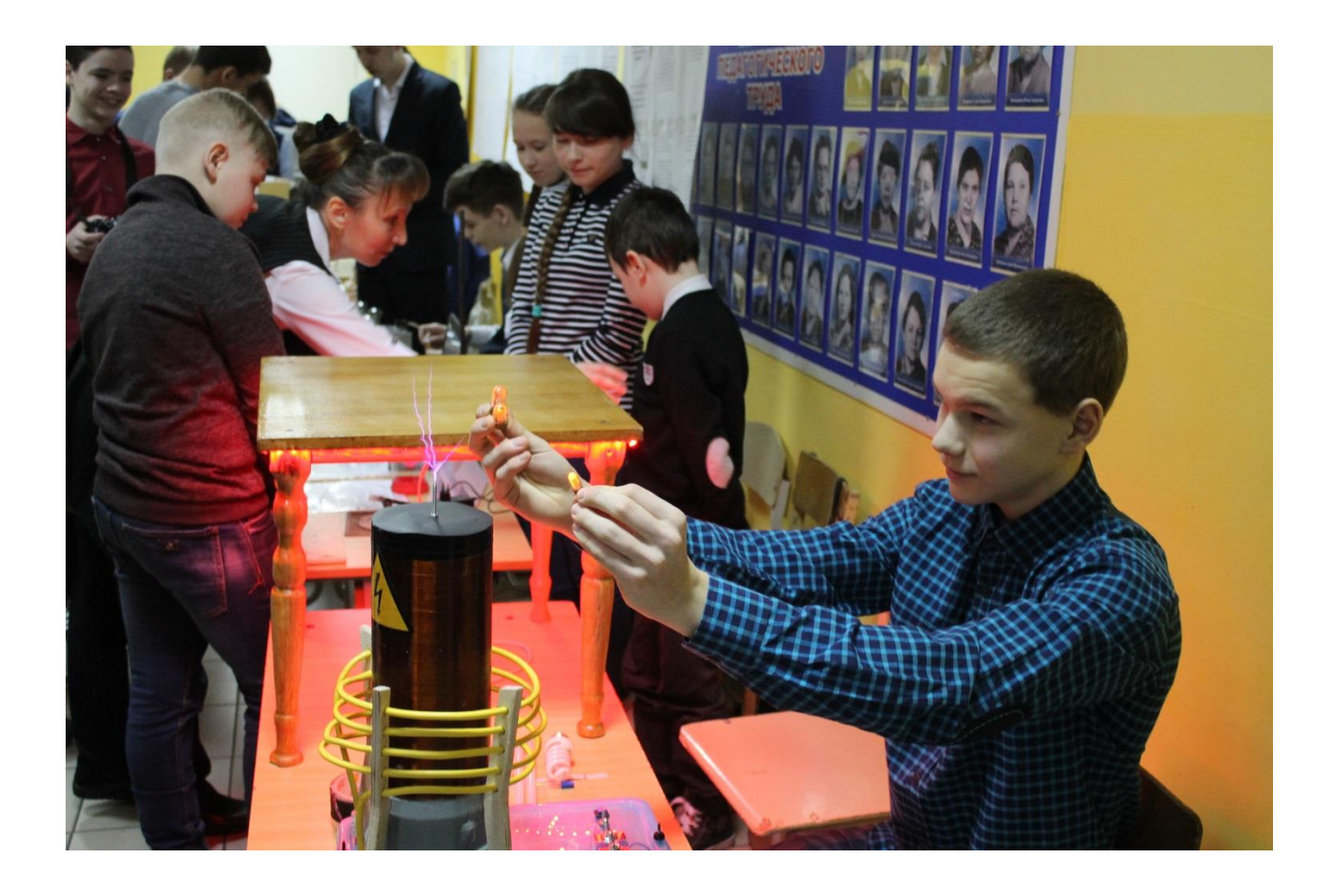

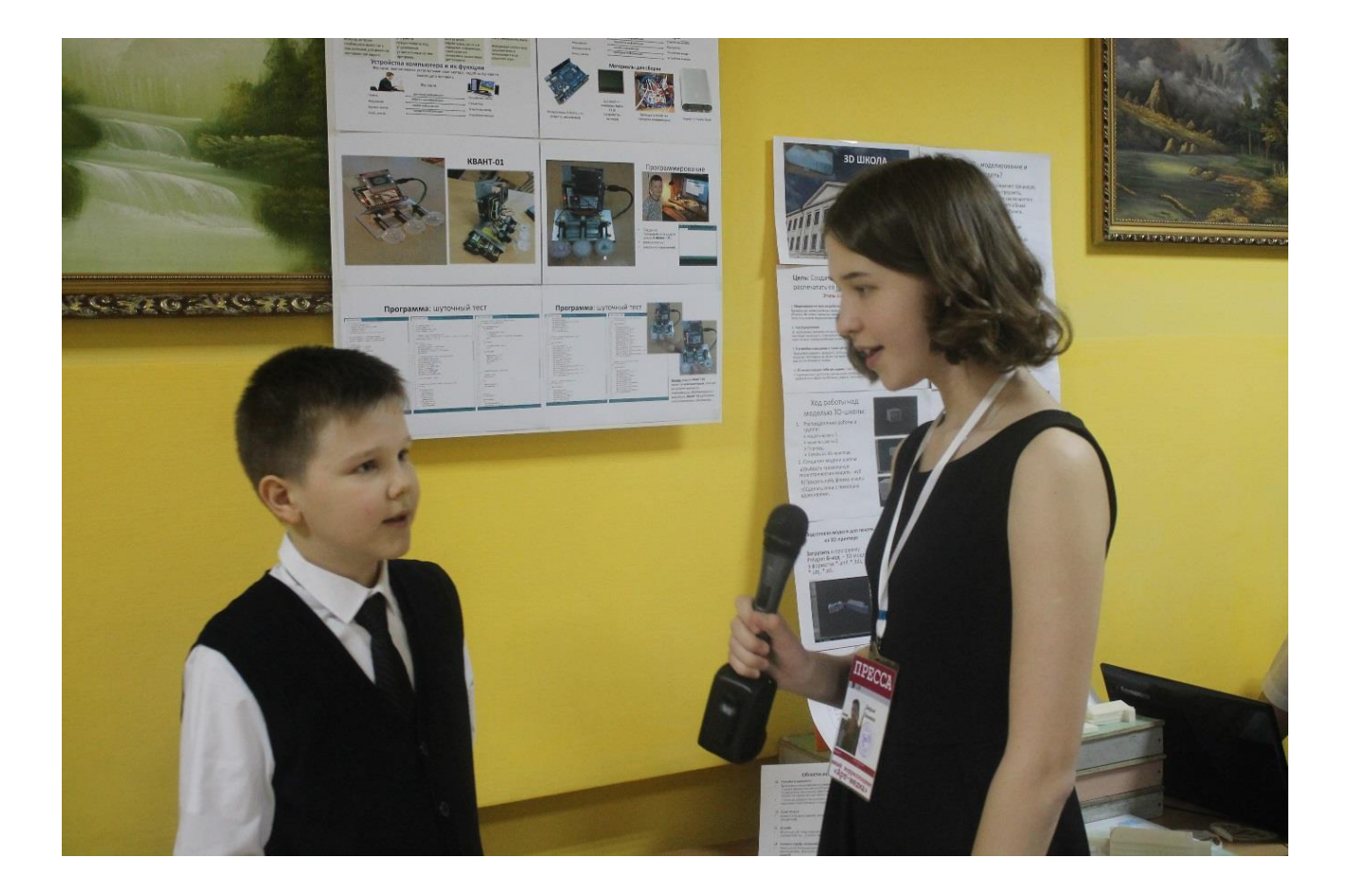

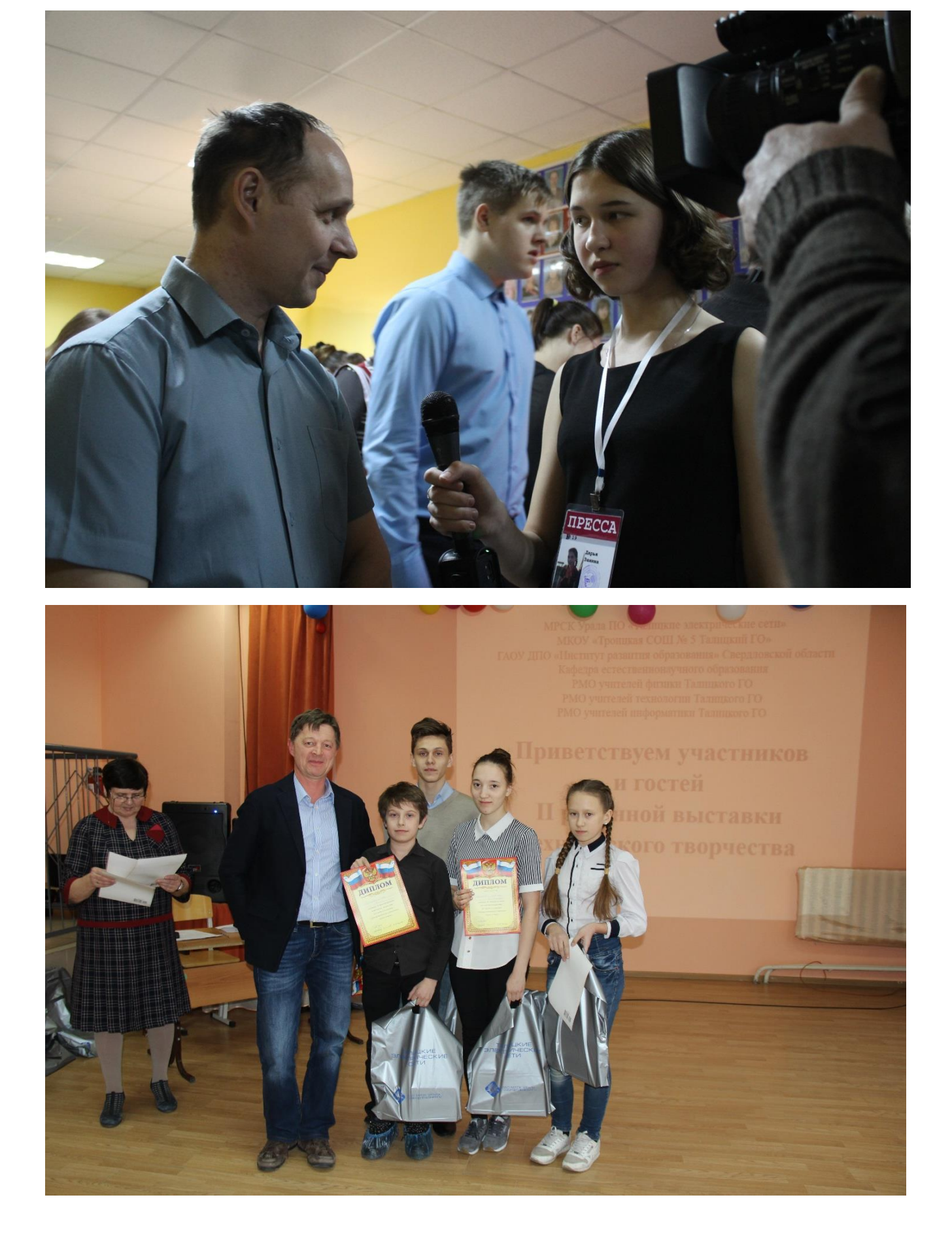

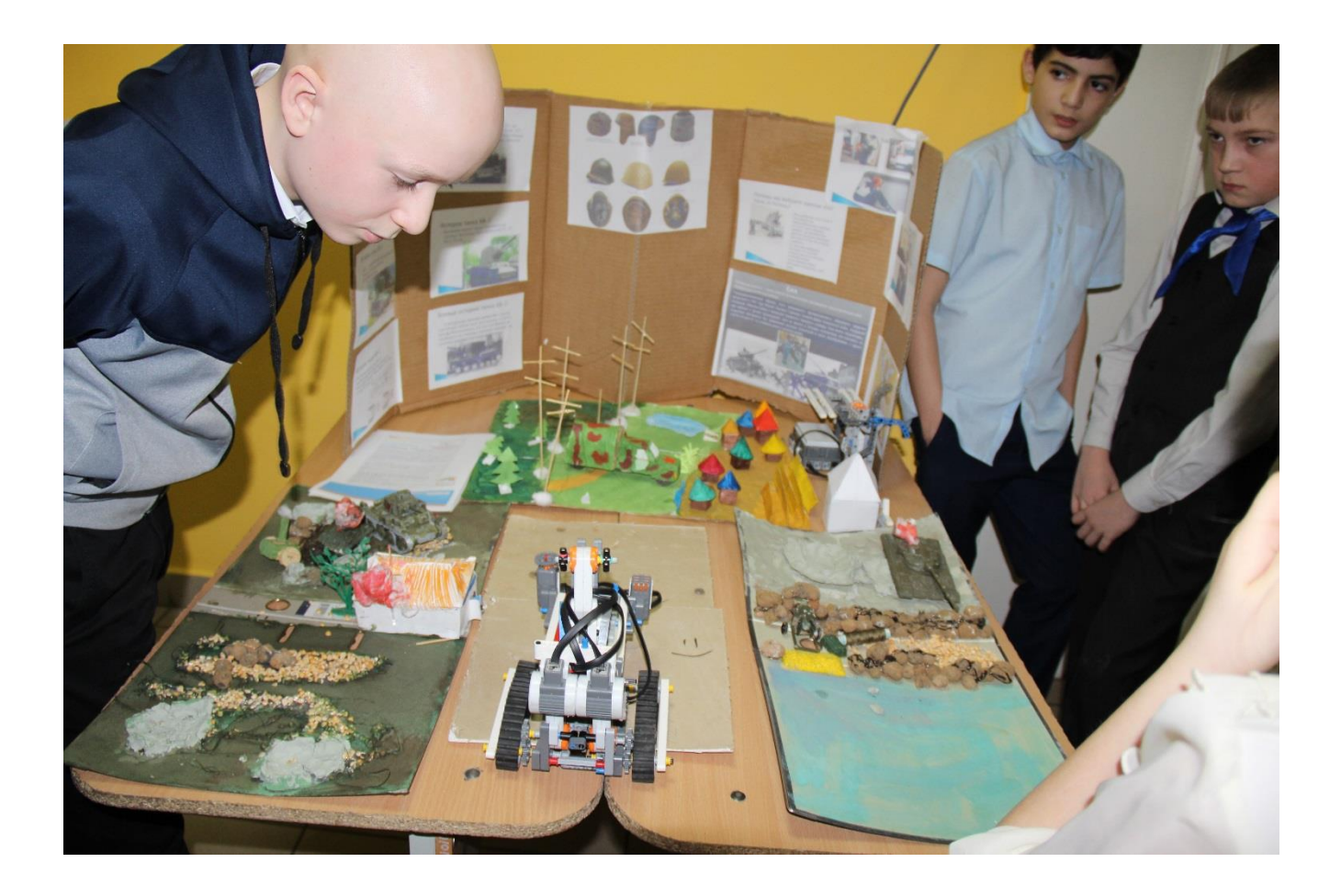

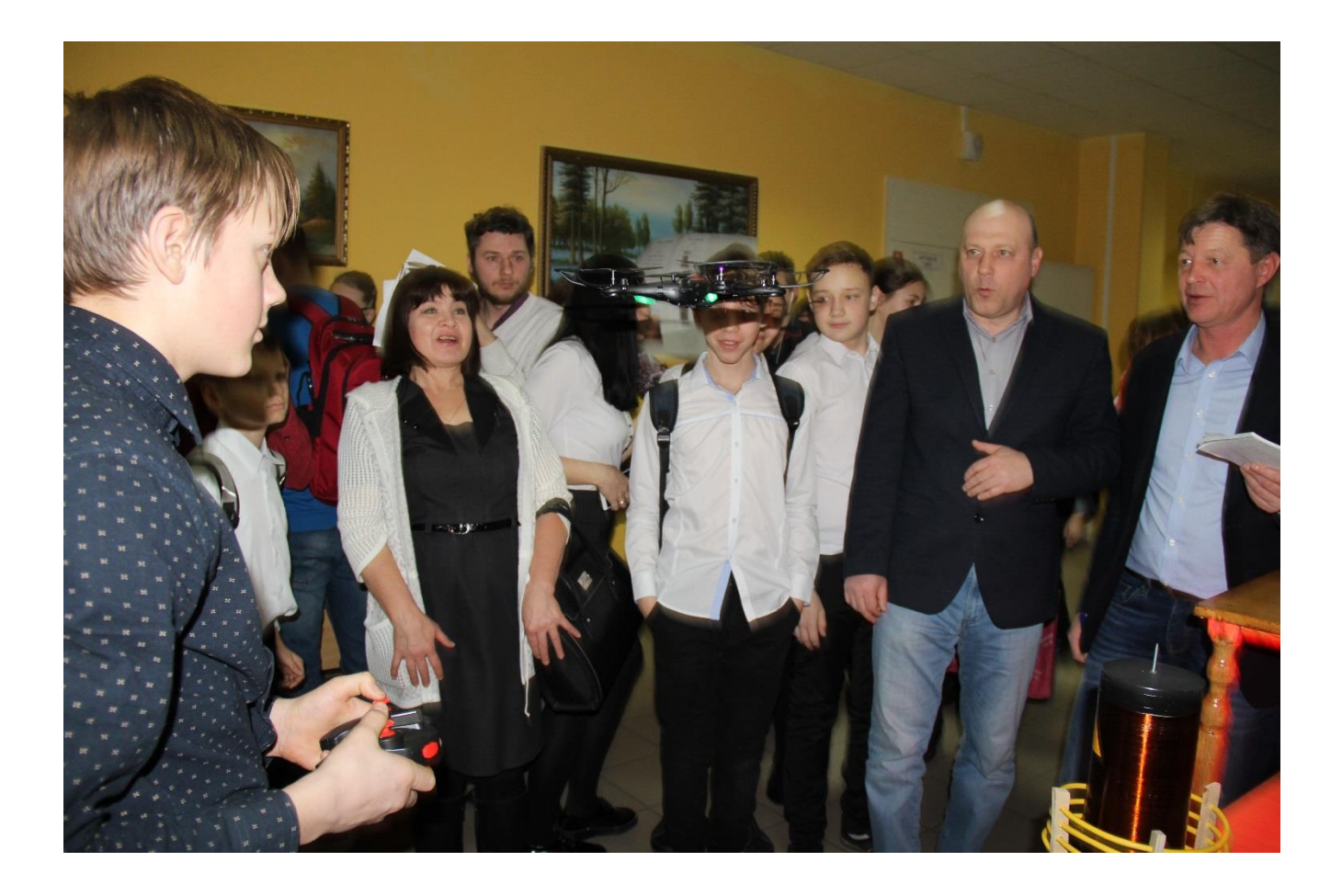

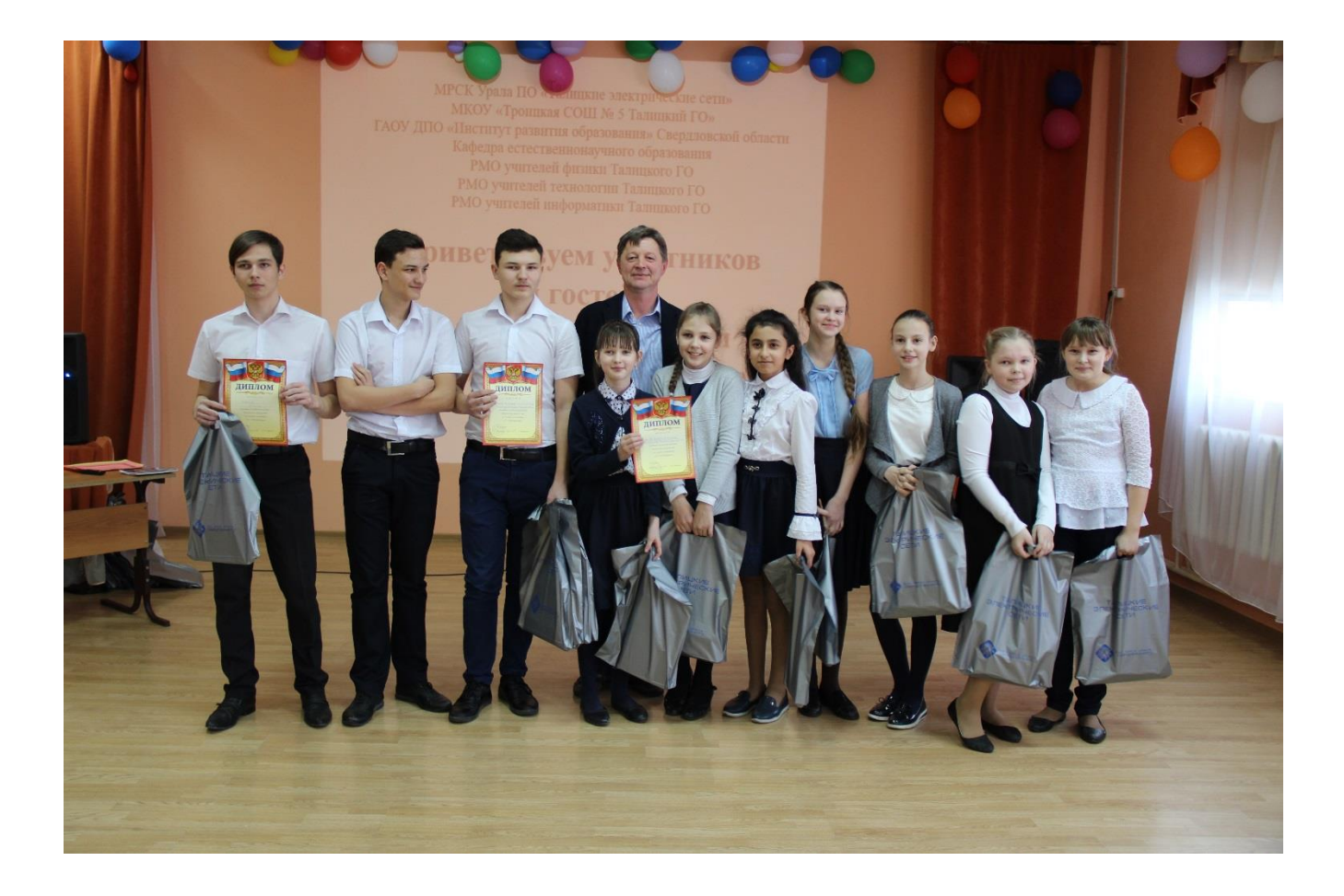

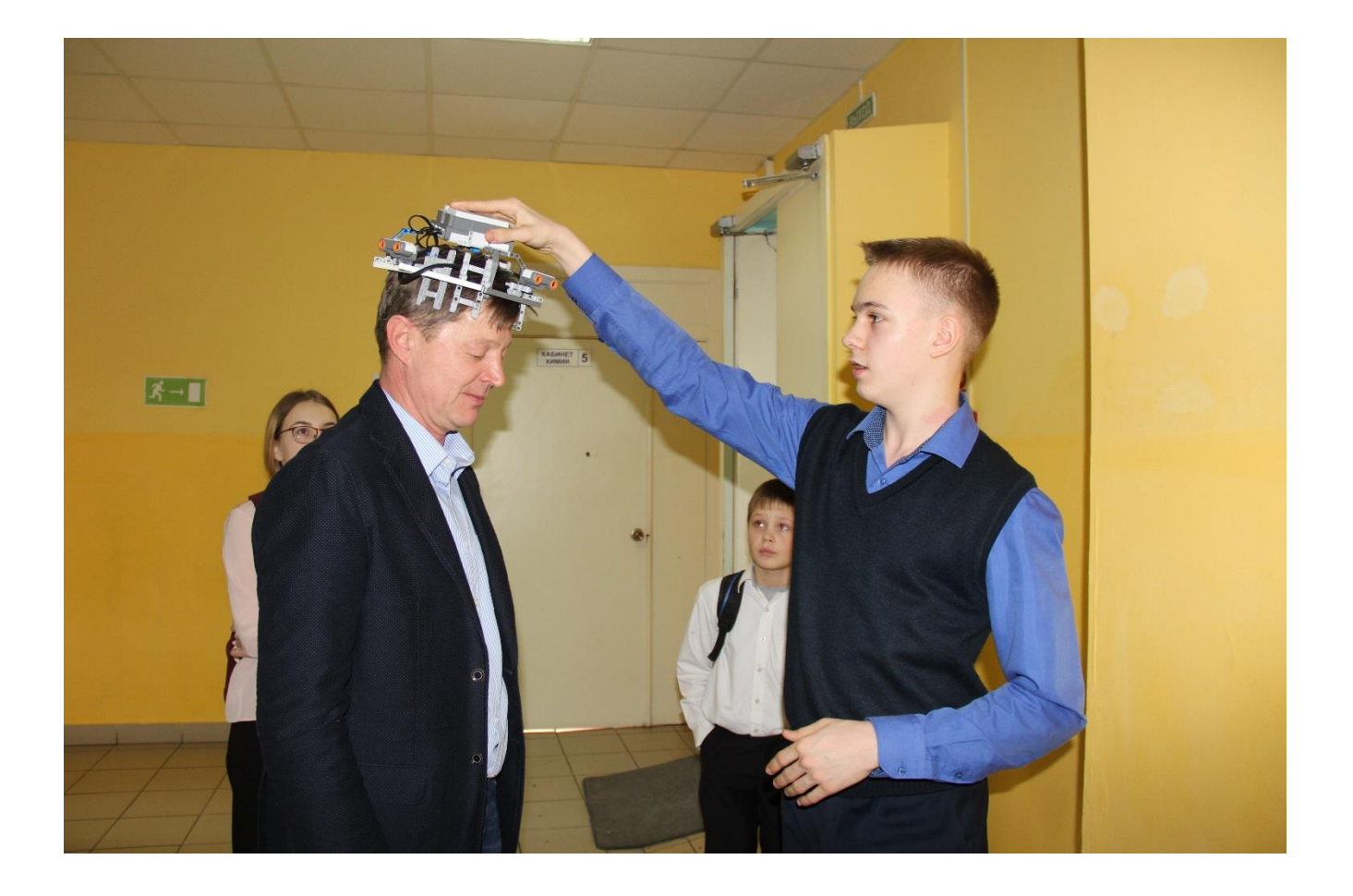

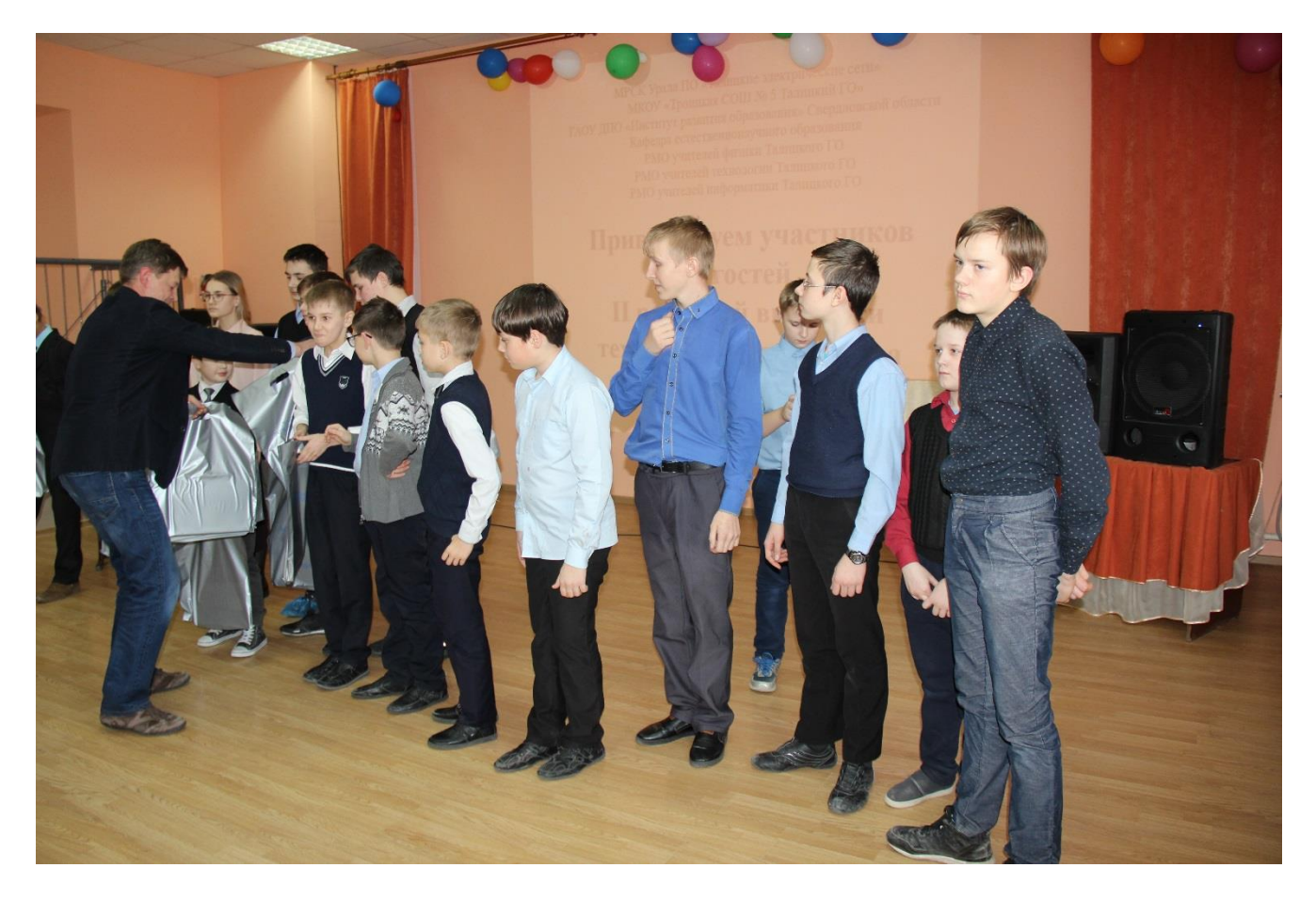

Выставка технического творчества учащихся прошла на высоком уровне. Выставка показала, что при тесном взаимодействии разных субъектов образовательного процесса решаются задачи:

- формирование у учащихся образовательных учреждений интереса к технической и исследовательской деятельности,

- создание условий для публичного предъявления учащимися результатов их творческой практической деятельности;

- обеспечение взаимодействия образовательных и производственных организаций.

Видеосюжет о выставке технического творчества можно посмотреть, пройдя по ссылке <http://6-kanal.ru/vyistavka-tehnicheskogo-tvorchestva-v-shkole-5.html>

8 февраля 2018 года Руководитель РМО учителей физики Талицкого ГО Берсенева Лидия Петровна